Installing Adobe Photoshop is relatively easy and can be done in a few simple steps. First, go to Adobe's website and select the version of Photoshop that you want to install. Once you have the download, open the file and follow the on-screen instructions. After the installation is complete, you need to crack Adobe Photoshop. To do this, you need to download a crack for the version of Photoshop that you want to use. Once you have the crack, open the file and follow the instructions on how to patch the software. After the patching process is complete, the software is cracked and ready to use.

## [Download](http://emailgoal.com/certain/figurative/QWRvYmUgUGhvdG9zaG9wIDIwMjEgKFZlcnNpb24gMjIuMS4xKQQWR.quantifying.birdlike?ZG93bmxvYWR8WG83Wm10cVozeDhNVFkzTVRjNU56Y3lOM3g4TWpVNU1IeDhLRTBwSUZkdmNtUndjbVZ6Y3lCYldFMU1VbEJESUZZeUlGQkVSbDA=seatbelts=starsky)

With Lightroom 5, you'll be able to enjoy quick previews of RAW files when selecting them in a catalog. If you're in the habit of culling images directly from your camera card, then this may come in handy. Lightroom is now capable of integrating the latest available camera firmware on a Nikon D5 and D500. This is crucial for Lightroom to operate properly and, thus, the latest firmware is essential. The firmware update feature remains a mild recommendation, though. The firmware must be downloaded from Nikon's website before it will even be mirrored in Lightroom. Some time will be spent downloading, so the firmware upgrade will not be instantaneous. It may appear that Lightroom does not support the latest firmware, but that is incorrect. Lightroom does support the latest firmware v2.0 on the D5 and D500, the current version on the market. You can then download it from Nikon's website. Lightroom is here as it is today. It is not a bad thing, and it does have its own quirks. But most of Lightroom's quirks can be addressed through its strongly configurable options, which are primarily found in the Lightroom preferences. The preferences can of course be accessed from inside of Lightroom. The preferences are mostly placed in the Windows Start Menu shortcut (in this case, the Start Menu shortcut has no persistent menu). And we've changed the way that our Adobe Lightroom Windows Gallery shows screenshots. The end result is that the Gallery is now faster to open. I haven't noticed any performance issues or anything else that should have been improved in Lightroom, although I can't say for sure that there's nothing that needs fixing. The new interface is a little bit easier to use as well. I still think it would be beneficial for Adobe to fix the gallery, though. The one with the detailed indicator light.

## **Adobe Photoshop 2021 (Version 22.1.1) Download free Serial Number Full Version 2023**

The Paste Photoshop Dictionary is a guide that can help you quickly make strategic decisions about how to use the tools in the different phases of the image-editing process. Each phase is broken down into the steps of manipulating elements using specific tools. This page contains keyboard shortcuts

that apply to the tools throughout the phases. JPEG and RAW Editors The Convert Photoshop Dictionary is a guide that can help you quickly make strategic decisions about how to use the tools in the different phases of the image-editing process. Each phase is broken down into the steps of manipulating elements using specific tools. This page contains keyboard shortcuts that apply to the tools throughout the phases. Phase 2: Convert Apple. Basically, this is where you're going to use the tools for the most part. When you use the tools in the other phase, you can use them within this phase. When using Word and Excel it is common to use expert and create custom formulas based on the formulae you are currently using. This allows you to automate processes which would otherwise take considerable time. What is great about OpenOffice is that they have a plug-in that allows the creation of formulas for every Apple excel sheet. Adobe Photoshop CS3 and later uses Auto Save via the Adobe Bridge program. The Auto Save feature is a major convenience in that it saves a new version of a document every six seconds. Adobe Bridge can be found in the File menu under Documents. When you open a file in Bridge it will also open it in the version of Adobe Photoshop that is currently open. To close a document in Photoshop, choosing File > Close or by pressing Ctrl+W (Windows OS), Command+W (Mac OS), Ctrl+Q (Linux). 933d7f57e6

## **Adobe Photoshop 2021 (Version 22.1.1)Serial Number Full Torrent WIN + MAC {{ last releAse }} 2022**

Creative is also someone who creates or design beautiful web page. Creative technology is an extra ordinary technology that keeps changing every day. Today creative technology plays a vital role in all industries. Adobe Photoshop is one of the most popular editing software packages for graphic designers out there. Also, Photoshop CC is a powerful image editing software that has all the tools that you would ever need to edit images and also many more. The ability to edit with a broad range of tools for designers allows for raw power and not to forget the tool support that is provided by them on the Microsoft Windows platform. Photoshop CC is certainly a software package that has many people's heart's achingly beating. The Adobe Photoshop software is a commonly used applications package which has all the tools that a real designer would want. Unlike the elements, the program includes a full set of tools that can be applied to a real-world photo. Their are many new features in Photoshop CC that allow for a better and more easily editable photo. Realistically, Photoshop has proved to be a very efficient tool to layer different aspects to create a photo of a subject. And of course, the best thing about this software, to me, is that it can be used for a totally basic form of editing. Many people have fallen in love with the program and use Photoshop nearly everyday. Under Creative Cloud, Adobe Photoshop CC can be used with all the other Creative Cloud apps. Photoshop has accounting tools which allow the software to track usage of the application. Also, the pricing structure for a Photoshop license allows for the purchases to be made via a credit account, which provides the ability to view job requests and also perform multiple projects at once. Adobe's Cloudenabled hardware provides a level of security and also allows for solutions from a single company. This keeps user data safe and in place.

photoshop cs 8 iso download photoshop download in windows 8 download and install adobe photoshop cs 8 photoshop online free download windows 8 adobe photoshop 8.o free download adobe photoshop cs 8 zip download adobe photoshop 8 zip file download photoshop 2019 download for windows 8 microsoft photoshop download for windows 8 adobe photoshop cs 8 me download

Adobe Photoshop: Healing Brush, Spot Healing/Eraser Tool, Content Aware, etc. all those tools belong to the category of "free-hand editing tools". Using them, you can eliminate unwanted spots or objects by transferring the content of an existing area of the picture or image to the undesired area. Another way to do it is: Cover up the unwanted area with a blank background image, and you can then easily remove it with Content Aware or Clone Stamp. Let's see what this tool can do: Read your magazines and newspapers on your iPhone or iPad. These devices are not only versatile but they also have health benefits. A well-balanced diet can help you lead a happy and healthy lifestyle. Since your iPad or iPhone has a web browser, it can serve as a convenient diet-tracking app. You can use it to view various images from online sources. Now you can have an app which can help you collect images from online sources and various magazines, which are marked with particular themes like nutrition, health, fashion, etc. Here are few apps to help you track your diet. "I'm delighted to announce the release of Photoshop CS5 Extended. With advanced new features, a streamlined UI and modern tablet support for the first time in CS5 Extended, Photoshop is ready to tackle new design challenges, including new ways to create mobile apps with CSS, HTML5 and DoJO for iPad, and design for nextgeneration screens. With the release of Photoshop CS5 Extended, you can start using all of the new

features cleanly and confidently."

Looking for the best Photoshop templates for web designers and developers? Our collection of best websites from all over the web has an excellent selection on amazing free and premium Photoshop templates. So if you're looking for a cool logo design with a carefree feel, a business card stock and a slick design, check this collection out! Want to learn how to create stunning Photoshop Albums? Check out this tutorial for Photoshop Album Creation ! Use Photoshop Album creation to easily create a set of themed, custom, layered.psd files that you can use to quickly create stylish graphic elements such as navigation bars, widgets, headers and buttons. The pen is truly mightier than the sword. As its powers grow in sophistication, the hack-and-slash, click-and-manipulate world of traditional image editing software gets a bit more pedestrian. It represents the end point: if you try to climb an image editing mountain and don't have the right software, you'll fall to the ground and hurt yourself. This topic includes lessons on using File Formats, history, types of effects, image manipulation, customizing, rendering, 3D basics, graphics, and basic shooting techniques. The Photoshop **Complete Course** and **Adobe Photoshop Features series have provided step-by-step instruction based on jargon-free instruction files and a dynamic dual-camera system that allows you to learn at your own pace. The Adobe Photoshop Features series also includes an active community of users, leaders, educators, and creatives who are constantly sharing their experiences on Twitter (Twitter.com/adobeus).**

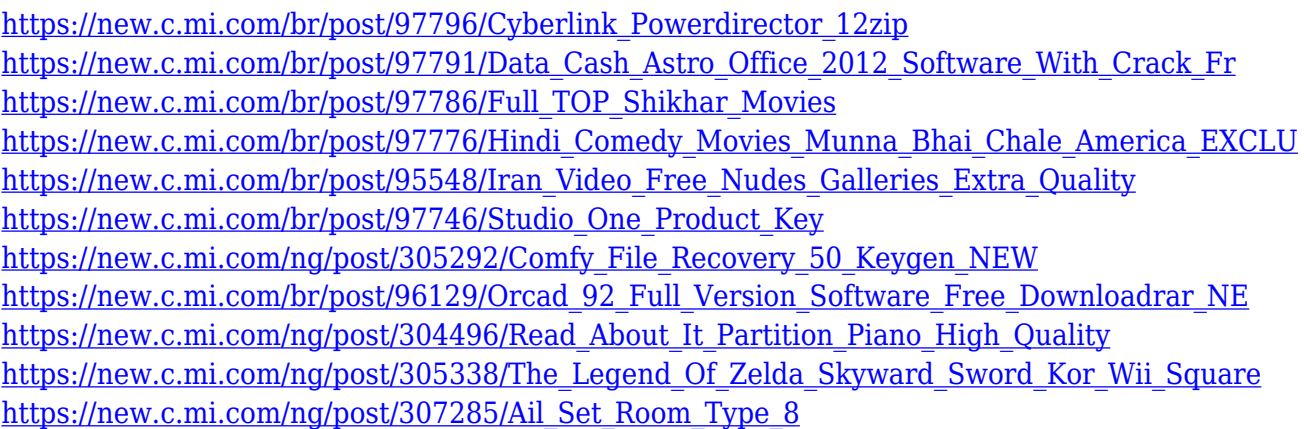

Many users of Photoshop need to convert their images from one type of file format to another. Now you can up your conversion game with this comprehensive guide to the best tools and methods to perform the conversions you need. Learn about the features of many of the most popular formats, including JPEG, TIFF, EPS, and PDF, as well as how to restore images (or view others' image files) from CDs, DVDs, and Time Machine. Photoshop is the premiere tool to snap, delete, crop, and resize images. With this book, you'll learn all the tools of the trade from the help menu to the advanced layer functions. You'll also find the best methods for starting the Photoshop career. From the beginning, this book takes you from the essentials all the way to professional skills, including: Quick Selection and Lasso tool, working with color, applying filters, using adjustment layers, making images tri-dimensional, and much more. Whether you're a beginner or an advanced user, the simplest shortcuts and the most powerful techniques to learn to master Adobe Photoshop. Rejoice, you are not doomed. This book shows you the commands and features you need to know to go from Photoshop rookie to Photoshop master. This is a book to take you beyond the basics and show you the professional techniques many designers use every day. This watercolor is made using two bright colors and the gradient setting in Photoshop. Using the gradient tool, we drew a line with each color.

We then dragged this line across to the right and created 2 copies of it, so there are now 4 lined art layers.

Photoshop (CS3) introduced a collection of six filter effects that applied a different look to the top, middle and bottom thirds of your image. You used these filters in individual layers in the layers panel. You then added a brightness or color adjustment layer on top of the filter layer to further modify and perfect the end result. There is no perfect software for everyone…but Krita is a good option as well. The biggest drawback with Krita is that it's not free. So, you need to either download it from the official website and run it as a.deb installation, or create it from source. It's actively developed and even has a newsletter. It is opensource, reflection-based raster and vector graphics editor. It is the first opensource painting software ever to enter the KDE project. It allows manual painting with adjustable brush settings, arranging strokes in layers, and even supporting both traditional and freehand drawing modes and pen tablets. Photo Studio Pro has the integrated tools you need to work on photos editing. This program helps you to edit photos with ease. You can use the tools to apply blackand-white, sepia, or artistic tint to photos; crop, resize, enhance, and blur photos; erase objects and fix red eyes; and do the other image editing tasks. For photo editing, you should use the Photo Studio Pro. This is a professional photo editor and you can save your work in a wide variety of formats that come easily from this tool. Crayon is a creative tool that gives you the freedom to unleash your imagination and create unique and creative art. It lets you transform pixels into cool designs and add color and pattern to your photos.Crayon is the way to transform common photos into unique, colorful art. It is a creative tool that helps you to express yourself and streamlines your artistic productivity. With Crayon, you can crop and resized images, create new photos, and shape the sky from your photos.